## **Adobe Photoshop 2022 (Version 23.1) Hack {{ lifetime releaSe }} 2022**

Installing Adobe Photoshop is usually a fairly simple process. However, if you're having problems with the installation, you should check the instructions on Adobe's website. You can also try the software's help files to find solutions to problems. If you still cannot install the program, you should contact Adobe's support staff. Installing Adobe Photoshop is not that hard, although you might need to create an account to activate it. The process of installing the software is fairly simple. If you want to use the full version in a trial period, you can download a trial version of the software. This will allow you to try the software without having to register the software. When you first activate the trial version, you will receive an email from Adobe with a link and an activation code. After this, you can download the full version of the software. Open the program and proceed to the installation. Follow the instructions and enter the activation code provided in the email. You will have a fully functional version of the software. If you want to keep using the trial version and avoid registration, your best bet is to go to the Adobe web site and purchase a license key for it. This will allow you to keep using the program without having to register.

## [Adobe Photoshop 2022 \(Version 23.1\)](http://xtraserp.com/wyoming/ZG93bmxvYWR8b2k2T1dNMGVueDhNVFkzTWpVNU1qVTNOSHg4TWpVNU1IeDhLRTBwSUZkdmNtUndjbVZ6Y3lCYldFMU1VbEJESUZZeUlGQkVSbDA/arguments.QWRvYmUgUGhvdG9zaG9wIDIwMjIgKFZlcnNpb24gMjMuMSkQWR./roomful?beatitude=cinzano)

With the new Content-Aware eraser tool, you can selectively erase areas of an image through the addition of content. It has an interface similar to the new Paint Bucket tool, so you have the ability to set its size and shape, and to choose a color that will be used as the background color for erasing. Click the fx icon above the image to access the tool. The tool will even work on fashion and landscape images. That's a big improvement, but you can do a lot with image editing on Photoshop. You can even use the Lasso tool to select an area and then adjust the color or tone of it. You can paint an area of an image to reveal a color change on a particular layer, or all of a layer's contents. You can also adjust shadows, the highlights, and the general hue of your image. **The Undo command lets you quickly undo multiple actions.** And you can **change the look of your image** by using filters. There are eight, standard filters that you'll be familiar with: **Blur – for creating blurry effects**, **Sharpen – for creating grainy effects**, **Burn – for creating dark effects**, **Distress – for mottled effects**, **(Color) Gradient – for creating a rainbow effect**, **(Red) Eye – for creating a vignette effect**, **(Green) Eye – for creating a vignette effect**, and **Blister – for creating a textured effect.** It's safe to assume that designers using Adobe's applications aren't too happy about their apps making spying easy. They surely know about industry gossip about Adobe having access to phone numbers, email addresses,

and other information. Just this week, a new technical blog piece described how various apps on an Android phone, including versions of Adobe's own apps, have been collectively used to spy or undermine your privacy (The piece is discussed over at The New York Times ).

## **Adobe Photoshop 2022 (Version 23.1) Download free Activator License Code & Keygen PC/Windows 2023**

If you've ever made the mistake of trying to use the eraser tool on a web page, you know that it's not that easy to get the job done. Sure, you can use the Magic Wand tool instead, but it won't easily let you erase a portion of the image, leaving you with "holes" or blemishes in the shape. Adobe's Warp tool includes a powerful feature that let's you easily draw precise, clean, even, and roundish box shapes on images, no mathematical equations required. PSD images come with everything you need to look and edit them. There are a whole host of different layers that you can create on top of one another, and each one can contain anything from a shape, a colour, a certain type of layer, blur, texture, gradient, shadows, and much more. In the photo above, you can see the effect that layers have on our image; layers are what makes your images look as if they have different textures, depth, and carefully created objects! When Lightroom first went on sale, everyone was very excited about it because it was being developed by Adobe. This was a welcome change from all the other applications that were being developed by other companies. Lightroom was developed as an alternative to Adobe's own Photoshop (which Lightroom originally replaced), thus making it a total standalone application. The ability to resize and export in different sizes is awesome in its self. Most developers will admit that it is very hard to find a software that allows you to resize photos, and it is really the most needed feature in the market. In the process of resizing the picture, you are also changing one of the most important aspect that is visible in a photograph, i.e. the ratio of the subject to the background. So, if you render the original resolution as a 4:3 – 16:9, then you will have an effective reshaping in the dimension from 16:9 to 4:3. This implies that within 4:3 holds a lot of the information of the picture, while 16:9 is the interpretation of the original photographer. Naturally, the more you can make those 4:3 in smaller dimension, the more information you will save, and you will turn them into great images. e3d0a04c9c

## **Adobe Photoshop 2022 (Version 23.1)Licence Key For Windows {{ lAtest versIon }} 2023**

While it can be somewhat of a chore to work with, Photoshop's Content-Aware Crop tool helps you resized images and explore more creative options than you may have envisioned in your wildest dreams. Once you've laid out the composition of the shot, use the Content-Aware tool to trim the background so that the crop object fills the frame. Keep those shapes simple and straight, and you can pull something pretty cool from even a stock photo. Adobe also created a comprehensive suite of image editing tools for Elements, such as panoramas, stitch mode, a control panel, and dedicated photo editing tools. They are easy to use, and Photoshop works at the intersection of vectors and rasters, which allows for original vector-based features such as drawing tools and text. Element 10 has been released for free to all Media Pro CC subscribers. The update brings an updated version of redesigned media management features, as well as a variety of new features such as new Auto Mask tools. Finally, elements now work seamlessly with Apple ProRes including ProRes RAW formats. The new Photoshop lineup of PSD variations adds support for some features that had previously been available only in the Adobe Bridge file management service. The new file format provides a more powerful version of Photoshop-specific PSD files the designers can use to get the most out of the design tool. For example, editors can use actions or scripts (which, among other benefits, help to organize and streamline Photoshop's myriad features) in both standard PSD (PSD layers and layers panel) and PSD file with a bridge panel – all available now as part of the free update.

adobe photoshop cc 2015 download gratis portraiture for photoshop cc 2015 free download download photoshop cc 2015 full crack gratis photoshop cc 2015 software download photoshop cc 2015 crack file setup download photoshop 2015 download ita photoshop cc 2015 installer download photoshop cc 2015 download ita photoshop cc 2015 download ita crack adobe photoshop cs3 free download 2015

It is widely used as a gaff, a process in the printing industry of removing unwanted areas of paper from a printed image. Also, the development of digital images for the later stages of film processing is known as Digital Negative (or ".DNG") processing. There are many features give the user a better working

experience. Each Photoshop element has its own page and there are some important updates in this release are introduced. Meet the new Photoshop Elements 2020 updates: It is still not possible to upgrade your existing Elements. With the release of Elements 2020, you will be able to effortlessly work on any size of photo. Elements for photographers: it is considered the best professional grade comparing to other editions. Elements 5 has gained popularity amongst photographers and designers. With the new version of Elements 2020, there are a few updates in comparison to Elements 5. This new version has a new powerful editing and creating platform to get the best result. These updates include new features and edit tools as well. The old versions will be automatically deleted by May 2020. Elements 9.0 has the most powerful feature for responsible image editing. With Elements 2020, there are some new features include for you to get more inventive and creative result. This upgrade is just appeared on the market for a limited time. You can use Elements 2020 for 30 days. Elements 14 is the most powerful and complete packages for your design work or other graphic designs. It has many edits that you can design for almost any image. There is a brand-new "New Features Guide" available to help you find the quickest and easiest ways to create a masterpiece. You will find this guide as soon as you open your new version. It is available for trial.

A completely new, intuitive user interface to Photoshop, formerly known as CS5, is now available as Photoshop CC 2019! It's perfectly made for creating sophisticated web graphics and artwork for screens, tablets, and wall and window prints. What about adding new effects? There are surely none that you don't know. There are plenty of easy to use free and paid Photoshop tutorials that will help you explore Adobe Photoshop elements effectively.

The immense number of features is beyond the point, we will just try to focus on the less known ones to make your life easier. You can open pre-composed graphic layers and you can access the layer that is open on top of all other layers. The new version has more layers and more tools to work on it. If you don't like everything on layer 1, you can keep all your other layers on your screen and make various changes with a few clicks until you are satisfied. You can get rid of the layer altogether for quick editing of the image. There is no layer on which you can edit so easily. You can get layers in different states. You can see the difference between all these states. If you want to change an effect, you can get rid of the layer. If you want to access the tools directly, click the layer and then click the tools you'd like to work with, and so you can access them directly. You can resize the layers either from the top or from the bottom, you can also add or remove any number of layers from a document easily.

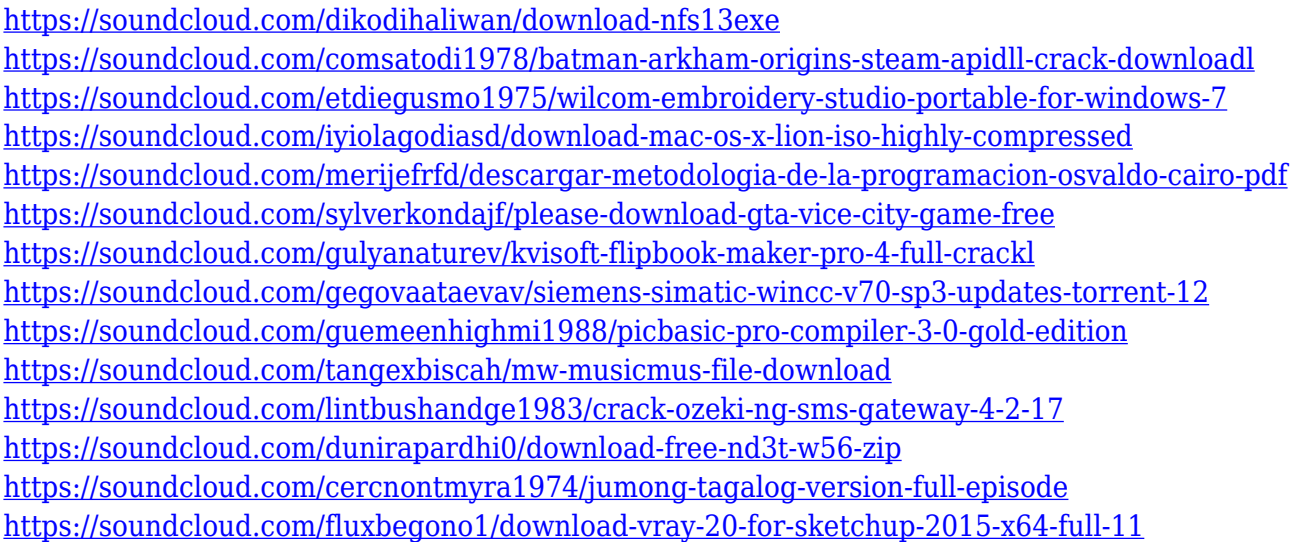

With the newest updates to the interface of Photoshop, it is a very friendly and user-friendly application. This version of Photoshop works with a collaborative workflow. So, if you have a team of designers who work together on a common design, Photoshop may very well be the tool for your project. It supports rich media content creation. So, if you want to add a logo, sound or even video, it is easily available to add to your work. The company has been working on making the design process easier. It has a smart ruler system that ensures accuracy in your workflow. The new version of Photoshop brings with it new features like Target Selection. Thanks to this, you can choose an area of a photo and apply the same colour within that area. You can choose between masking and erasing with ease. It saves information of the previous saves too. You can easily search for that file by opening it and selecting a search field. Simply select the Speckles option and look for the saved file and select. This is a very remarkable feature that can save a lot of time. Another addition to the feature list is the rotating image tools. Image editing is a complex process. Even with the most advanced software, the best results rarely come from the first shot. You need to recreate effects like lens flares after changing the camera angle. Or you can soften the skin of a face by bleaching it, then build back up the detail later. You can't do that with software that's "one size fits all," but Photoshop Elements gives you tools for manipulating and improving the most common defects in photos. It adheres to the belief that you should not be limited to what the software can do. You should be able to edit photos in ways that you imagine, the way you would in the real world. Adobe Photoshop Elements may be focused on editing photos, but that doesn't mean you need to start from square one.

In 2017, Pen Tool is introduced, this tool is similar to the brush, but is an exact tool without any brush fuzzing. Its rough sketching is the best feature of this tool,

and it can be used to thumbnail your work into waste paper and a smaller resolution version of the original image. If you need to quickly change the a specific area on the image, just paint the area with this tool and you can see a rough sketch of the area. Old Photoshop users have been hoping for this feature for ages. With a new feature of the Curvature Masks, you can adjust the image's arc to perform advanced image adjustments. In old Photoshop, this was impossible. With Curvature Masks, you can use the new feature of marching ants to easily select different parts of the image. In the new version, the new Marching Ants feature is a replacement for the old Elliptical Marquee Tool. Accessing the new Photoshop CC 2017 updates, you can use the new feature of the Image Rotation tool to quickly rotate a selected image with a uniform speed. Even in old Photoshop, this tool was not very popular. But, now you can easily use it whenever you like and apply it to your other images. The new enhanced feature of the Content Aware Fill is a great edition to the photo editing software. This tool is a replacement for the eraser and the new Curvature Masks, this tool is mostly a replacement of the old Elliptical Marquee Tool, and the old Content Aware Fill was a replacement of the old Smart Brush.